Color Copies: printed on 24# white bond, 110lb index, 80lb gloss text

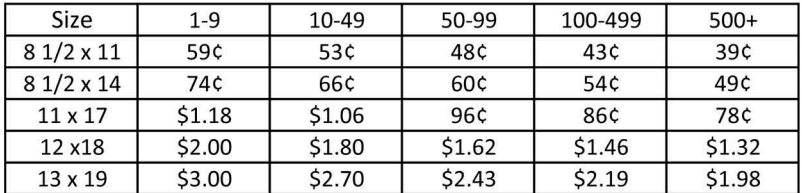

## **Additional Paper Cost:**

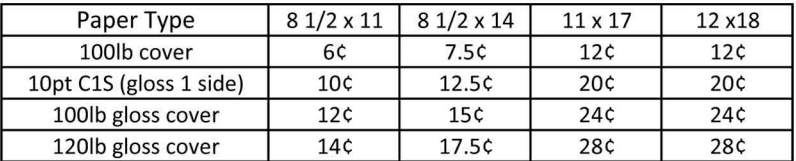

- Door Hangers
- Envelopes #10 and smaller  $\bullet$
- Catalog envelopes  $\bullet$
- Labels (CD, Full sheet, Mailing)

12¢ per sheet 5¢ per envelope 10¢ per envelope 15¢ per sheet

\\ms1\e\repro jobs\S\Specprint\price sheet\To Website\color standard.pdf